**Vero Beach Computer Group** 

# **THE HOMEPAGE**

**VOLUME 26, ISSUE 4** 

**APRIL 2008** 

**www.vbcg.org** 

# **In this Issue...**

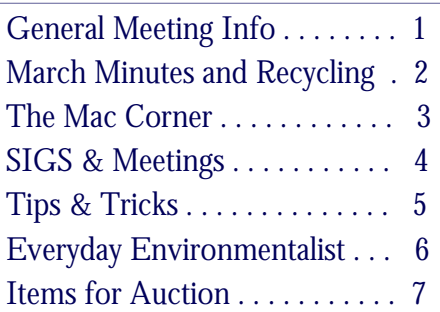

#### Officers and Board Members

Jean B Grider, *President* VeroBeachLady@comcast.net Joan Pannenborg, *Past President*  vbcg2000@yahoo.com Doug Horton, *Vice President*  dhorton@comcast.net Patti Christensen, *Secretary*  TgreTdane@aol.com Rosalie La Vista, *Treasurer*  roselav@comcast.net Bob Randall, *Director* Director\_vbcug@bellsouth.net Bill Bailey, *Editor* thebaileys@bellsouth.net Tim Glover, *Director/Webmaster*<br>tcglover@comcast.net Lucia Robinson, Director & *SIG Coordinator* robinson@bellsouth.net Eleanor Ryan, *Director*  eleanorryan@comcast.net Eric Schoen, *House Chairman* eschoen624@hotmail.com

Our newsletter is published monthly and is a benefit of membership. Your dues support our activities and programs. Dues are \$25/ year for either individuals or families.

> VBCG P.O. Box 2564 Vero Beach, FL 32961 Email: webmaster@vbcg.org

Monday, April 7, 2008, 7 PM (Help Desk available at 6 PM) Indian River County Main Library 1600 21st Street, Vero Beach

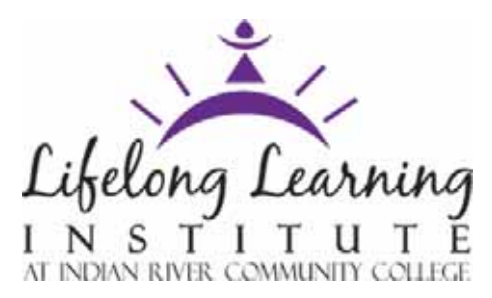

The Indian River Community College will be offering "Technology Workshops" as part of their Lifelong Learning Institute series of programs this summer. Our April program will be a presentation by Laura Kelley, Program Director of the Lifelong Learning Institute about their upcoming series of educational programs.

"Designed to celebrate the wisdom of men and women 50 plus, the Lifelong Learning Institute at IRCC is described as a 'Health Club for the Brain.' Lifelong learners are provided a college environment that encourages intellectually stimulating and engaging exploration of subjects and topics specifically designed for the membership."

Held at the IRCC Mueller Campus in Vero Beach, the Technology Workshops are part of the LLI summer program series. The workshops deliver hands-on instruction in beginning to advanced skills. Class size is limited for personalized instruction. Laptops are provided and members have the first opportunity to register.

The Lifelong Learning Institute is held at other IRCC campuses, too and offers programs and lectures on a variety of topics. To learn more about upcoming programs or to become a member of the Institute, Visit us on the web at www.irccfoundation.org or find us under Quicklinks at www.ircc.edu or Phone toll-free 1-866-866-4722 and ask for the Lifelong Learning Institute or 772-462-7880.

Vero Beach Computer Group is a self-help group that provides help to members who want to improve their knowledge of computers and accessories. Our motive is to share our experiences and give members a chance to learn and help each other. Every effort is made to share accurate information; however, no representations or warranties either express or implied are made as to its accuracy.

# Minutes of March Board of Directors Meeting Wednesday March 19, 2008

The meeting was called to order at 6:05 by President, Jean Grider. Present were Eric Schoen, Rosalie LaVista, Lucia Robinson, Joan Pannenborg, Doug Horton, Eleanor Ryan and Joe Piazza.

The minutes of the February VBCG BOD meeting were accepted unanimously with the following addition "Joan Pannenborg also aided during the Help Desk session from 6:00 to 7:00 during the February Meeting"

The Treasurer, Rosalie LaVista, reported the VBCG has \$3350.55 in its Treasury. She also read a letter from IRCC, stating its appreciation for the receipt of the VBCG, \$2000.00 scholarship award .An acknowledgement of this scholarship presentation will be will be published in the IRCC's Homepage : along with the notification the VBCG is now a member of the Presidents Club and will be included in its annual report of IRCC.

There was a motion by Lucia Robinson, 2nd by Rosalie LaVista we change the BOD meeting date to the 3rd Tuesday at the home of Lucia Robinson from 7:00 PM to 830PM The motion passed unanimously.

Bob Randal was ill and was not able to attend the meeting to give a report on the status of the 501C3..

The speaker for the April Meeting will be Laura Kelley of The Lifelong Learning Institute which has designed popular computer classes on a wide range of topics specifically designed for men and women over the age of 50. Doug Horton is to try to get Computer Limits to come speak at the May meeting. John Morrison, Public Information Officer for the Vero Beach Police Department will be requested to give a presentation at the June monthly meeting

The 2008 Budget was discussed. Joan Pannenborg said she would make out the budget for the VBCG. Her efforts are greatly appreciated.

A Sign in/Sign out sheet will be made for any equipment being removed from the VBCG cart along with its expected date of return.

Joan Pannenborg made a motion and was 2nd by Doug Horton that we resend the amount voted on to send a representative to the FACUG conference. The motion passed unanimously.

The Board members went through all the old, and unused club equipment. A list of such equipment will be made available for the April Monthly Meeting, so any of the members may make an offer for any item they can use .The BOD will have the final say regarding the disposition of any and all such equipment.

## Recycle those used electronics!

The next electronics recycling opportunity in Indian River County will be at Riverside Park in Vero Beach this month at the Earth Day celebration. The Earth Day event will be held from 12 to 7 PM but Com-cycle will be there from 9 am - 4 pm to accept your used electronic items. All items will be accepted for free, with the exception of TVs, which require a nominal \$5 fee to recycle.

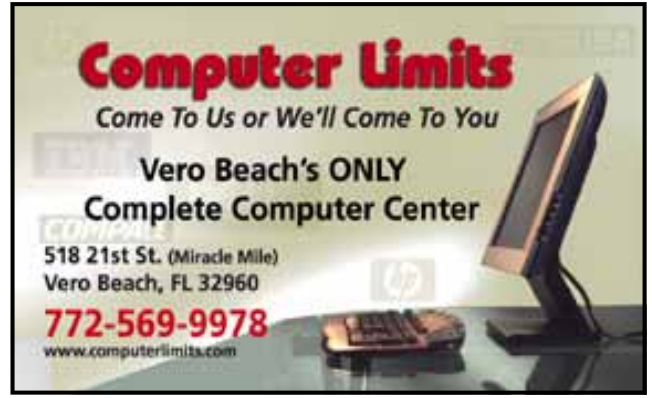

The variety of accepted items for recycling is extensive and a full list of items can be found on their website at

http://www.com-cycle.com/collectionevents.html.

The Earth Day celebration at Riverside Park is being hosted by the Indian River Green Team. For more information about the event, you can visit YouHub here [http://tc.yourhub.com/VEROBEACH/Events/Day-](http://tc.yourhub.com/VEROBEACH/Events/Day-Activities/Event-318477.aspx)[Activities/Event~318477.aspx,](http://tc.yourhub.com/VEROBEACH/Events/Day-Activities/Event-318477.aspx) or the IRGT website at www.indianrivergreenteam.com.

# The Mac Corner

By Eleanor Ryan

#### Get Instant Maps

In Leopard your Address Book doesn't just tell you where to go -- it shows you!

To get an instant map to any address, just control-click if you have a two-mouse then select "Map of". This command opens Safari (if it's not already open) and reveals the address in Google Maps. This trick isn't just confined to Address Book. Leopard can detect street addresses within Mail as well. When your cursor hovers over a street address in an email , a dotted rectangle appears. Click on the triangle and select "Show Map"...to see the address in Google Maps. I discovered my OS X 10.4.11 works well with the command key.

### Apple and RSS

RSS 9 Really (Simple Syndication) at Apple. Don't miss this! One of our friends and Mac enthusiasts turned me on to this. Safari RSS lets you keep up with the breaking news With Safari at "www.apple.com/startpage" I prefer to go to the bottom of this page and click on "RSS Feeds" This takes me to a complete page of information. Be prepared to spend a while. Apple's start page has the RSS (blue box) just to the right of the address. Try them both. Safari tells you when your bookmarked feeds are updated with new articles so you get the latest news without repeatedly refreshing.

Now Available: Safari 3.1

Apple today introduced the world's fastest web browser for Mac *and* Windows PCs — Safari 3.1. In addition to loading web pages 1.9 times faster than Internet Explorer 7 and 1.7 times faster than FireFox 2, Safari 3.1 runs JavaScript up to six times faster than other browsers. Available for free download for Mac OS X and Windows, Safari 3.1 is also the browser to support the latest innovative web standards needed to deliver the next generation of highly interactive Web 2.0 experiences. [Mar 18, 2008]

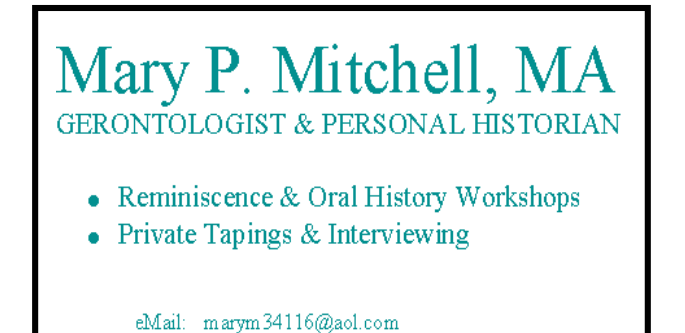

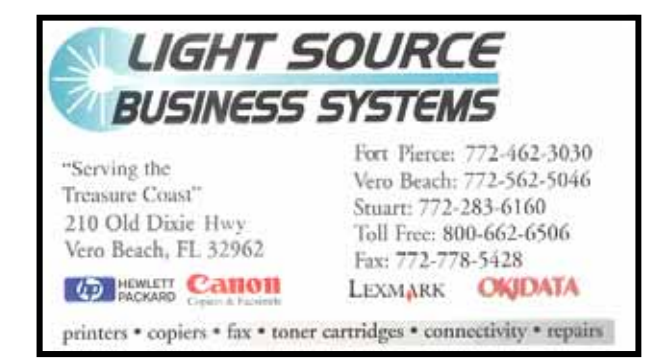

# **MEETINGS AND SIGS**

# **All meetings and SIGs are held in the Indian River County Main Library located at 1600 21 Street, Vero Beach, Florida** April 2008

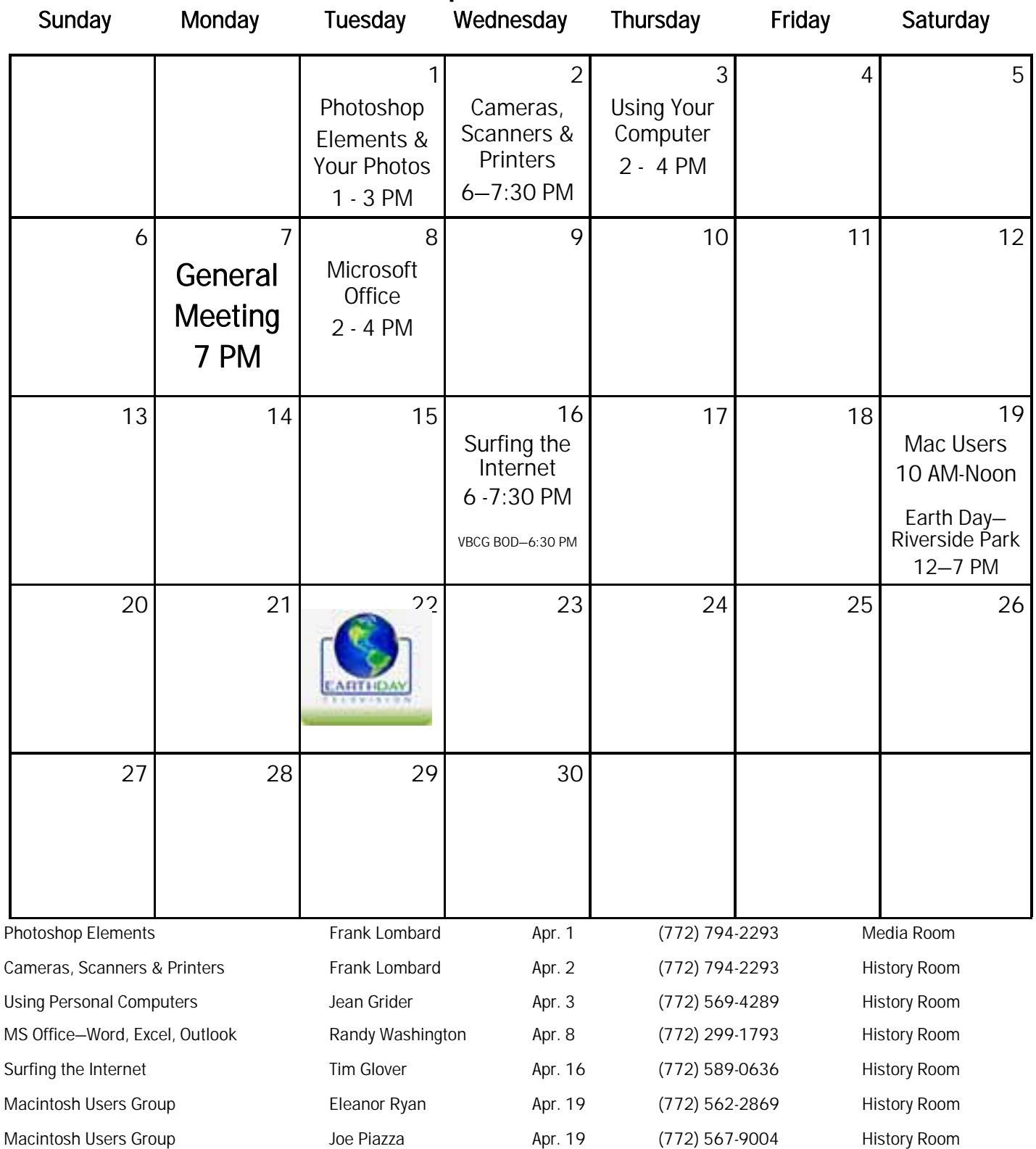

# Tip and Tricks

From Webmaster Tim Glover

#### WinRoll v2.0 [89k] W9x/2k/XP FREE, Lockergnome Windows Digest, 7-5-2003

#### http://www.palma.com.au/winroll/

Open all the windows you want, and roll up any by right- clicking once on the minimize button in the upper-right corner of the window. It doesn't shut down the program or send it to the Taskbar; instead, it leaves only the top blue bar in view, and everything below it disappears. Bring back the window by right-clicking once on the maximize button. WinRoll sits in the tray and allows you to roll up or unroll all the windows. When you unroll a window, it will unroll right where its bar is rather than maximize to the monitor's fullest.

#### PopTray v3.03 [1002k] W98/2k/XP FREE, Lockergnome Windows Digest, 7-5-2003

#### http://www.snapfiles.com/get/poptray.html

PopTray is a small and feature-rich e-mail notifier that can check for new mail in all your POP accounts. It then notifies you when new mail arrives. You can set up custom notification options for each account, color-coded tray indicators, and you can even be notified of important messages that match your criteria. PopTray allows you to set up rules that allow you to automatically delete messages, ignore them, launch a program, and more. You can also reply to messages, delete them from the server, play custom sound notifications, and more.

#### Intelligent Copier v1.0.0.8 [731k] W9x/2k/XP FREE, Lockergnome Windows Digest, 7-5-2003

#### http://www.interdesigner.com/freeware/IntelligentCopier/

This system tray application moves files based on rules. For instance, all of my zip files go into the c:\backup folder. This can become an automatic process using Intelligent Copier by creating a rule for \*.zip to go into the c:\backup folder. Next time I find a \*.zip file, I can drag and drop it into the Intelligent Copier, and it'll either copy or move it into the c:\backup folder, depending on the options for the file type. If the file type has "yes" in the move column, then it will move it. If it has "no," then it copies the file into the folder but also keeps the file in the folder where you found it. To make it work, go in Options | Defaults, right-click on an empty row, and select New. Enter the file specs, the destination path, and whether or not to move. From then on, any time you drag and drop the file spec into the Intelligent Copier dialog box, it copies/moves it to the destination path. ĺ

#### JEXPLORER v1.7.0.1 [2.5M] W98/2k/XP FREE, Lockergnome Windows Digest, 7-5-2003

#### http://www.snapfiles.com/get/jexplorer.html

JExplorer is a dual-panel file manager with an integrated Web browser that provides many advanced features, such as compressor/decompressor (ZIP, RAR, CAB and others), FTP file transfer, POP3 e-mail monitor, MAPI mail sender, directory comparison, and Dial-up Networking support. JExplorer provides network support, so you can open a local as well as a remote drive at the same time, compare files, drag/drop, and more.

#### eVenturing Entrepreneur's Resource Center, Lockergnome Windows Digest, 7-5-2003

#### http://eventuring.kauffman.org/

With many people out of jobs, some took it upon themselves to start a business to tide them over to the next job or to simply become their own bosses. Small businesses have more resources than ever, thanks to the Web and sites like EntreWorld, which

provide insights from business owners, guidance from advisors, and a search engine focused on entrepreneur resources of four types: starting business, growing the business, growth, and supporting entrepreneurship. Each month focuses on a topic, and past topics include negotiation, raising money, ethics, and creativity. There are dozens of high quality Web sites for entrepreneurs out there, and eVenturing links to the best resources and information to save research time.

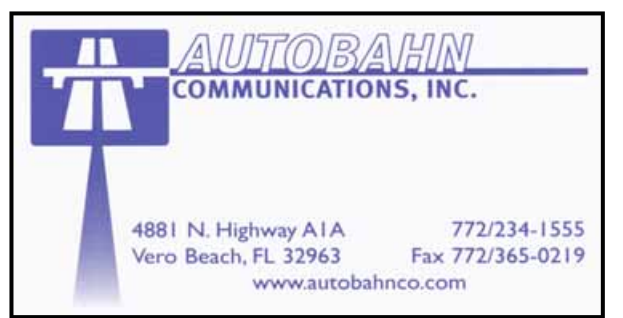

#### **www.vbcg.org VOLUME 26, ISSUE 4**

# The Nature Conservancy—"Everyday Environmentalist"

Fight Climate Change: Leave Your Computer On By Dave Connell

We all know that turning off your computer when it's not in use is a smart way to reduce carbon dioxide emissions and help fight against the effects of climate change.

In fact, if you leave your computer on 24 hours a day, it could be responsible for releasing up to 1,500 pounds of  $CO<sub>2</sub>$  into the atmosphere every year. The flying-toaster screen saver is cool…but is it that cool?

But if you have to leave your computer on, here's a way you can make up for it: By joining a distributed computing network that models the effects of climate change.

Distributed computing networks harness the unused power of thousands of personal computers to perform complicated tasks.

For instance, [climateprediction.net](http://www.climateprediction.net/) is a distributed network run by Oxford University and other partners that helps climate scientists run climate models on networked computers when those computers are on, but are not running at full capacity.

Once you join the network, you will be asked to download a climate model from the website. It will then run automatically in the background whenever your computer is switched on. When the climate model is finished running, the results are automatically sent back to the site over the Internet for analysis.

Users are invited to watch the climate model process if they like, and are provided with a summary of the model's results through climateprediction.net. Or you could simply let the model run and never think about it again.

Either way, "always on" computer geeks can now contribute to climate change solutions and keep their flying toasters.

What is a "distributed computing network" you ask? Here's a "Wired" magazine article that explains it:

"Your *Battlestar Galactica* screensaver is a terrible waste of computing power. Instead of twiddling its thumbs, your box could be part of a distributed computing network performing supercomputer-level tasks, like searching for extraterrestrial intelligence along with 160,000 other desktops in the SETI@Home network."

To read the full article along with a selection of distributed computing network programs (in addition to the climate prediction network, please see this Wired web page http://www.wired.com/culture/geekipedia/magazine/geekipedia/distributed\_computing.

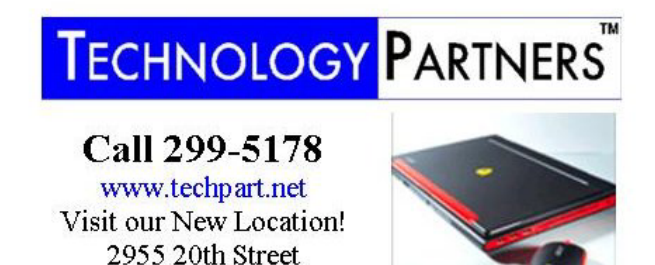

**Computer Consulting, Service & Sales since 1993** 

Copyright 2008 by the Vero Beach Computer Group, Inc. All rights reserved.

 Articles without additional copyright notices may be reprinted in whole or in part by other non-profit computer user groups for internal, non-profit use, provided credit is given to "The Homepage" and to the authors of the reproduced material. All other reproduction without the prior written permission of the VERO BEACH COMPUTER GROUP, INC. is prohibited. No warranty, express or implied, is made by the VERO BEACH COMPUTER GROUP, INC., the "The Homepage" editorial staff, nor the individual authors or contributors. This disclaimer extends to all losses, incidental or consequential from the use or inability to use any and all information in any issue of this publication.

 Unless specifically stated otherwise, the opinions expressed in any article or column are those of the individual author(s) and do not represent an official position of, nor endorsement by, the VERO BEACH COMPUTER GROUP, INC..

 Advertising may appear in the "The Homepage" as prepared by individual advertisers. The VERO BEACH COMPUTER GROUP, INC. does not endorse any advertised products, services or companies unless otherwise specifically stated. The VERO BEACH COMPUTER GROUP, INC. is a non-profit user group dedicated to helping users of IBM and MAC compatible microcomputers make the best possible use of them and is not affiliated in any way with any vendor or equipment manufacturer.

### **www.vbcg.org VOLUME 26, ISSUE 4**

# VBCG Equipment to be Auctioned at the April General Meeting

The following equipment is surplus for the VBCG and is being offered by auction to our members at our April General Meeting. Get a good deal and save money on these items below!

Epson 2400 Perfection Scanner (original purchase price \$230 in 2003, which included Adobe Photoshop Elements)

The high-value Epson Perfection 2400 photo scanner creates stunning photographic reproductions at lightning-fast speeds, and it offers true 2,400 x 4,800 dpi resolution and true 48-bit color. The result is professional-quality scans at a value price.

With automated, four-button operation and a built-in 35mm film strip adapter, this state-of-the-art performer can make duplicates or true 8-by-10 enlargements from virtually any original. Scan images to a scan-to-copy utility, Epson's photo-sharing Web site, and most e-mail software programs. Epson Smart Panel software and Adobe Photoshop Elements provide additional features.

For convenience, the scanner offers fast USB 2.0 connectivity for most Windows systems, as well as standard USB connectivity for most Macintosh configurations.

For more detailed information about this product, please visit the Epson website at: http://snipurl.com/22zsa or the Amazon.com website at: http://snipurl.com/22zsh

Drivers are available from Epson for use with up to Windows Vista or Mac OS 10.x.

Canon S300 Bubble Jet Printer (original purchase price not available—selling on Amazon.com for \$75+)

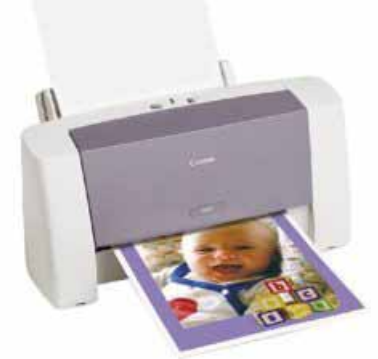

The S300 Color Bubble Jet Printer was specifically designed for quickly and brilliantly printing the projects that families create most, from super-sharp letters and reports to incredible greeting cards and posters. Plus, thanks to Canon's expertise in image reproduction, it gives you the ability to print spectacular color photos. With the included photo software, high-intensity ink, and Canon's exclusive advanced MicroFine Droplet Technology, you can print picture-perfect photos that will last approximately 25 years.Speed through projects at up to 11 ppm in black and up to 7.5 ppm in color. And when printing in color, you will get a remarkable 2400 x 1200 dpi-38% greater than 2880 x 720 dpi printers.

For more information about this product, you can visit the Canon website at: http://snipurl.com/22zsz or Amazon.com at: http://snipurl.com/22fzh.

Drivers are available from Canon for use with up to Windows Vista and Mac OS 10.x.

## Dell Computer Speakers by Harmon Kardon

This pair of speakers will be added to the items for raffle at the meeting.

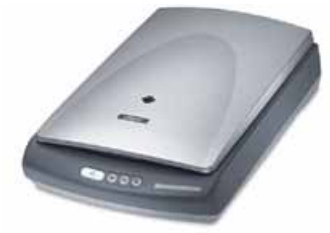